## *Menghilankan Pemblokiran Aplikasi .exe dan Membuat Ekstensi pribadi dengan asosiasi ekstensi.*

## **Anharku**

v\_maker@yahoo.com [http://anharku.wordpress.com](http://anharku.wordpress.com/)

**Seluruh materi tutorial ini dapat didownload, dibaca, dimodifikasi serta disebarkan secara bebas untuk tujuan bukan komersial (nonprofit), dengan syarat tidak menghapus atau merubah atribut penulis.**

Pernahkan kalian menggunakan mengalami masalah ini? tidak boleh menggunakan aplikasi berekstensi .exe di komputer warnet misalnya? Mungkin sang pemilik wrnet tidak mau pusing mengurusi virus windows yang kebanyakan dari virus tersebut berekstensi .exe (layaknya aplikasi biasa) sebenarnya sih ada juga virus berekstensi lain misalnya virus .BAT (jadul banget ©) ,virus VBScript (VBS), virus2 dengan ekstensi lainnya seperti virus yang bisa menginjeksi file dll seperti virus conficker cara mengatasi pemblokiran penggunaan file aplikasi .exe anda dapat lakukan cara ini:

1.Cari file text(.txt)

2. Kosongkan isi, lalu isi dengan tulisan **START CMD**

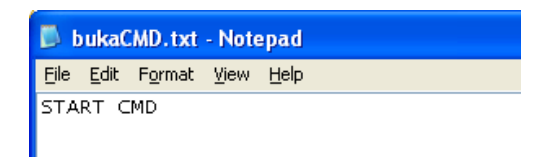

3.Save as dengan extensi \*.bat misal "Recovery.bat",pada bagian Save as Type pilih **All File**. Tekan Save

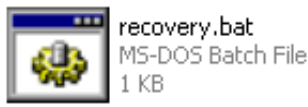

4.Lalu jalankan, terlihat nantinya CommanPrompt akan terbuka kembali dan kita dapat melakukan recovery dengan perintah ASSOC .EXE=EXEFILE ,**Enter**

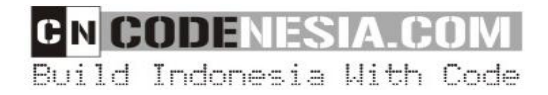

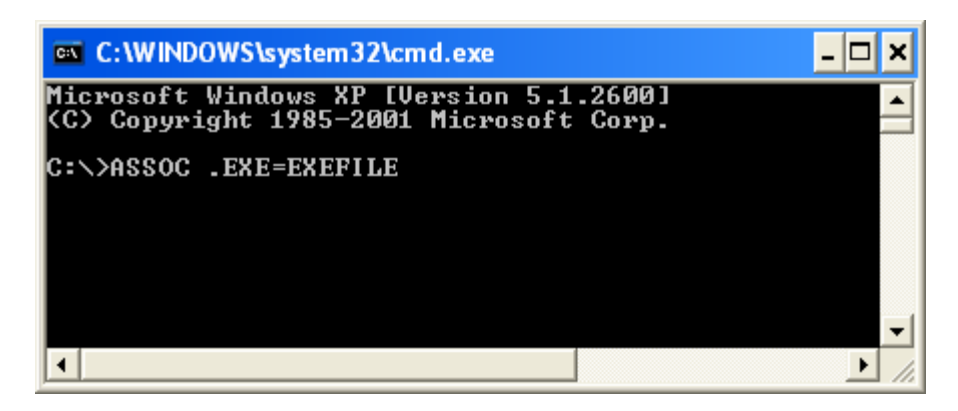

ASSOC adalah perintah untuk Asosiasi ekstensi, Nah sekarang aplikasi .exe sudah bisa digunakan kembali.

kitapun bisa membuat ekstensi pribadi melalui cmd caranya:

1.ketik di CMD ASSOC .anharku=EXEFILE , **Enter**

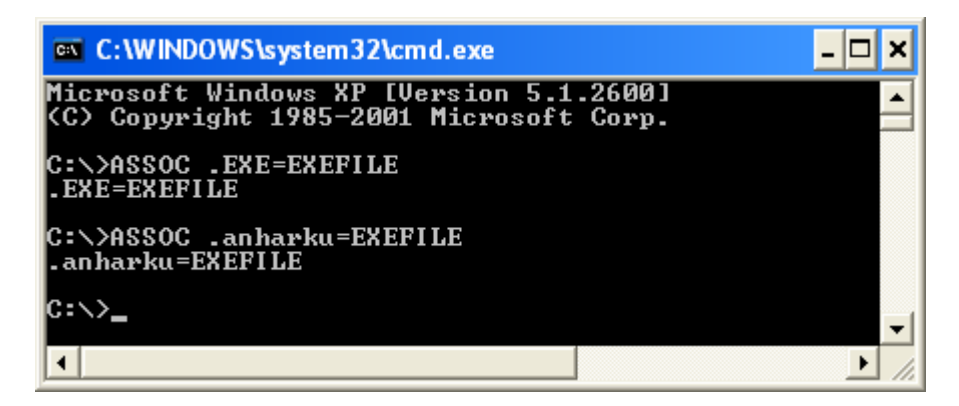

2.rename ekstensi aplikasi .exe anda menjadi .anharku

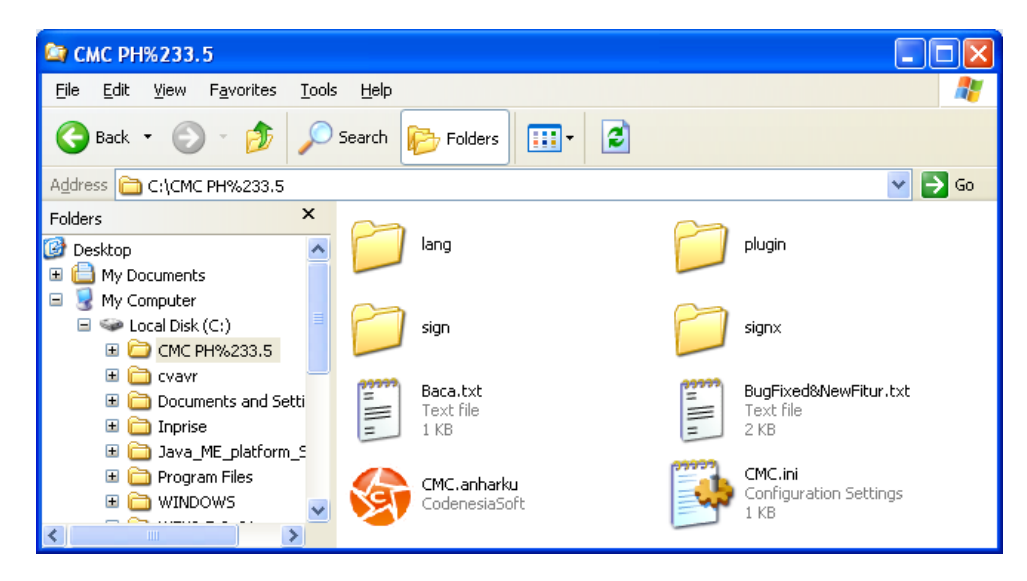

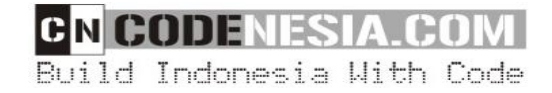

3.Klik2x aplikasi tersebut, maka aplikasi akan di jalankan seperti biasa.

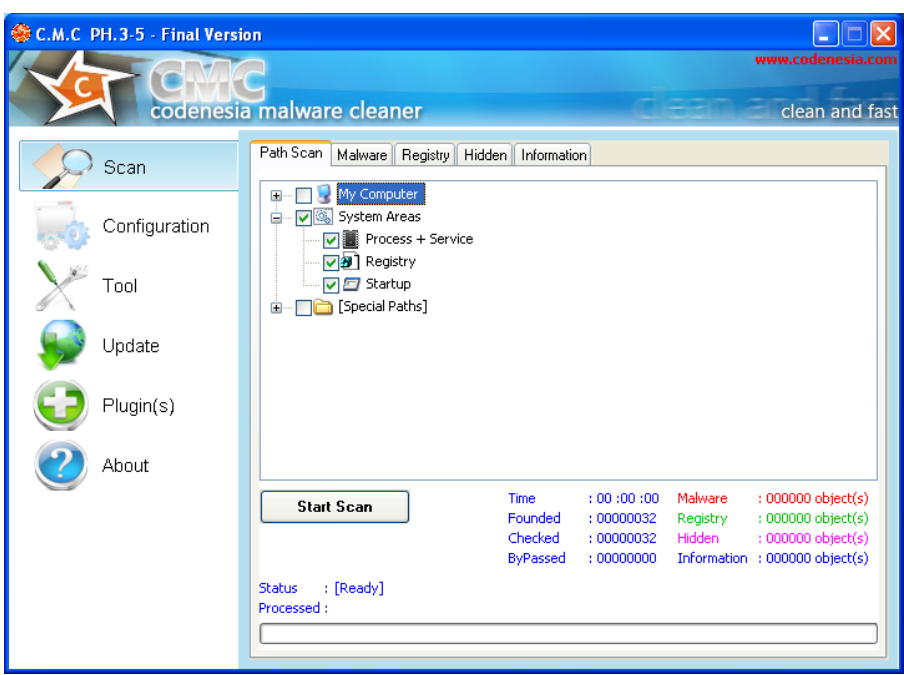

## Thanks to: **lix\_bayisehat**

semoga bermanfaat....

## **Biografi Penulis**

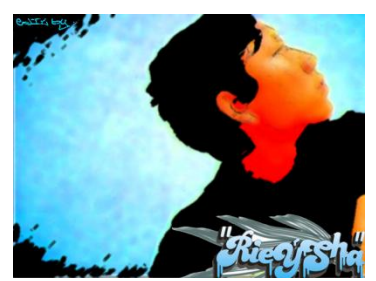

*Anharku. Pertama mengenal komputer saat SMP pertamanya kenal komputer hanya bermain game bawaan window's lambat laun karna pergaulan dan pertumbuhan, merasakan anehnya cinta monyet...patahhati lalu melampiaskannya pada bermain Game online namun karena satu persatu game itu servernya runtuh (gameOver kali)* 

*jadi aku memutuskan vakum dari dunia gamer waktu itu juga saat aku masih UAS jadi aku fokus ke skull dulu.Lanjut mengenal dunia internet sejak hobi main di warnet untuk sekedar mengecek e-mail, fs, dan sekedar chatting ga jelas..Dari temanku bernama DNZ lah aku mulai mengenal dunia virus..lalu aku belajar secara otodidak karna temanku DNZ lebih suka dunia Hacking. Belajar algoritma dan pemrograman, membuat flowchart, dan belajar bahasa pemrograman seperti visual basic, delphi, C++, pascal, asmbly. Belajar tentang micro, website, PHP, Basis data, MySQL, belajar tentang Jaringan Komputer..belajar tentang segala sesuatu yang berbau komputer*. *Saat ini kegemarannya dalam membuat artikel juga disalurkan dalam menulis buku.* 

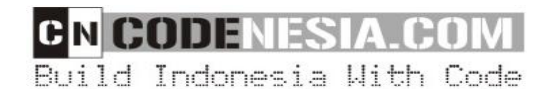